# **GLE/SCB-100** Serial to CAN Bus converter

## **Main Features**

- CAN 2.0B protocol compatibility up to 1Mb/s  $\bullet$
- Isolated onboard ISO 11898 transceiver
- Output multiple messages
- RS232 input interface up to 115.2 kb/s
- Rugged construction small form factor
- Extended temperature range
- Wide power supply VDC range

#### **Applications**

- **Data Acquisition**
- **Vehicles Testing**
- **Test Benches**
- Laboratory Instrumentation  $\bullet$
- **Factory Automation**
- **Automotive Experimentation**
- Research & Development
- OEM transducers manufacturer

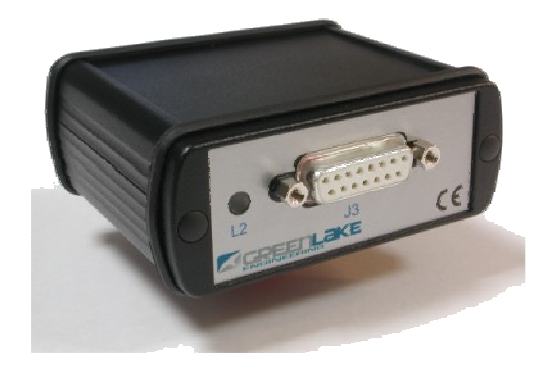

## **Overview**

I

**MENER** 

GreenLake Engineering GLE/SCB-100 is a cost-effective solution specifically designed to connect virtually any RS232 capable device to a CAN Bus.

The unit includes a powerful microcontroller to synchronize and parse the incoming RS232 data stream, and a CAN 2.0B controller to send converted messages to a CAN Bus with a bitrate up to 1Mb/s.

Its CAN Bus interface is isolated to avoid ground loops and it is fully compatible with the ISO 11898 standard.

GLE/SCB-100 offers a rugged construction in a small aluminum enclosure as well a wide operating temperature range.

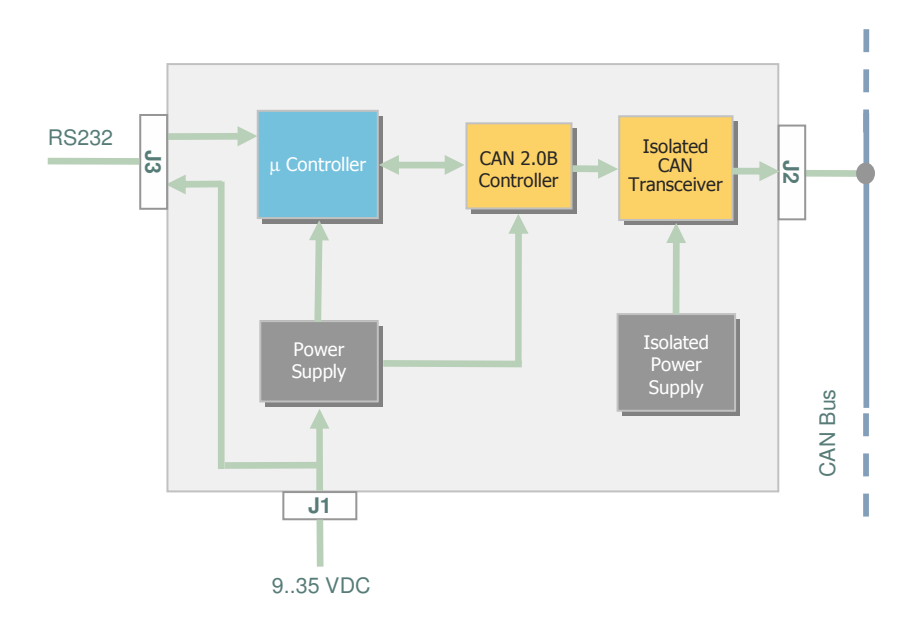

GLE/SCB-100 Block diagram

#### **Application Example**

 $\mathbf{I}$ 

 $\bar{\tilde{\mathfrak{m}}}$ 

ENSINE

GLE/SCB-100 can be programmed by user in order to support different asynchronous serial protocols sent from different devices, such measurement transducers or systems (GPS receiver, Inertial Systems, Pressure, Load, Displacement sensors ...).

The user programs via RS232 the following Can Bus parameters: bit-rate, data frame format (standard 2.0A or extended 2.0B) and the identifier of each message. Once it is programmed, the setup is automatically loaded at power up and this unit runs as a stand-alone interface box without the need of an external PC.

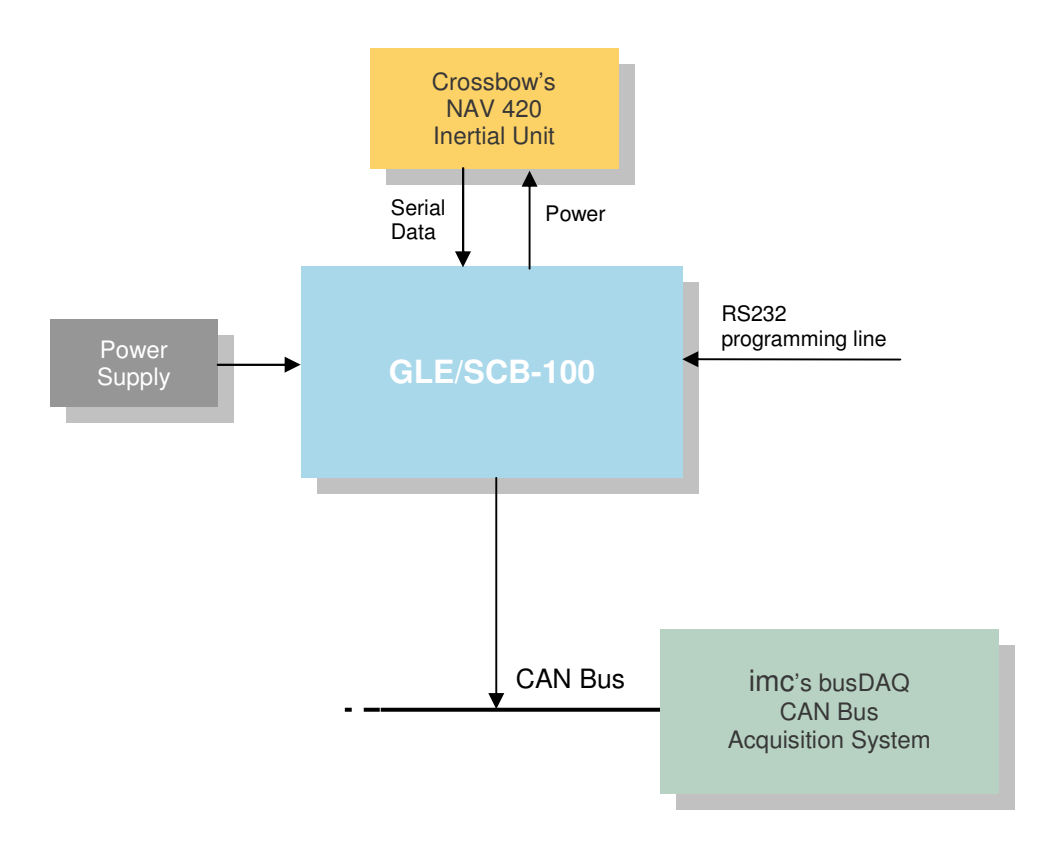

The configuration is simply made through RS232, by an ANSI terminal emulation software (e.g. standard Windows HyperTerminal).

> GreenLake Engineering GLE/SCB-100 Ver 1.0 25/01/07 (1) Set RS232 (2) Set CAN Bus (3) Set CAN msgs (4) Load parameters (5) Save parameters (6) Run Enter choice :

# **Technical Specifications**

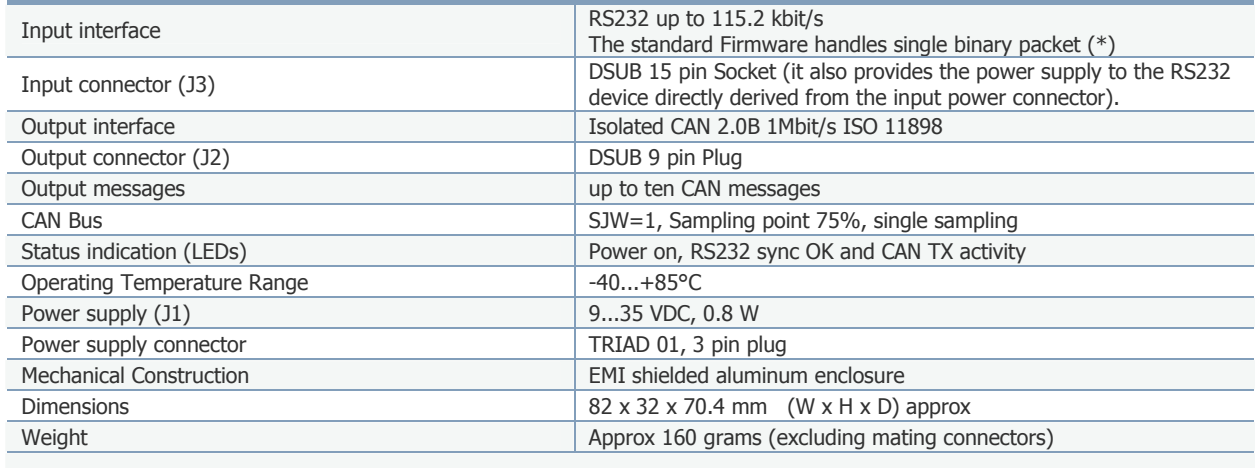

(\*) Please contact the factory for different RS232 protocols.

# **Options & Accessories**

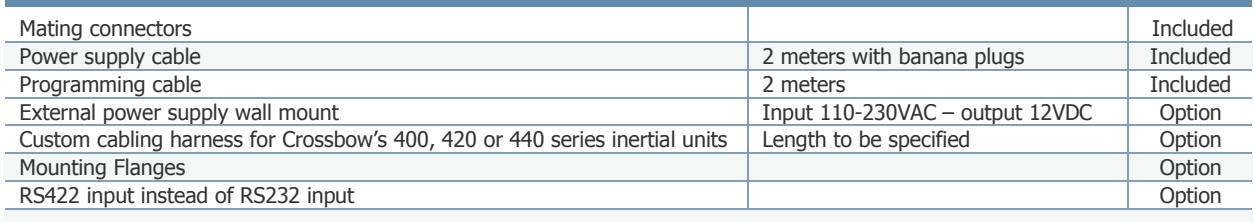

Due to continuous developments specifications subject to change without prior notice. GLE/SCB-100 HW and SW can be factory customized to meet various OEM necessities.

## **Mechanical drawing**

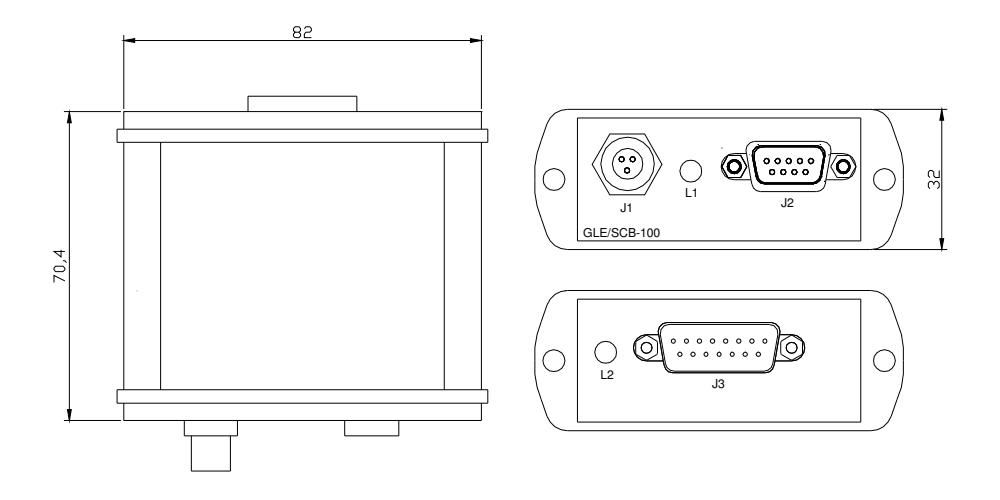

ViaAcquanera29 22100COMO–Italy ph:+39.031.521.076;fax:+39.031.589.269 info@greenlake-eng.com

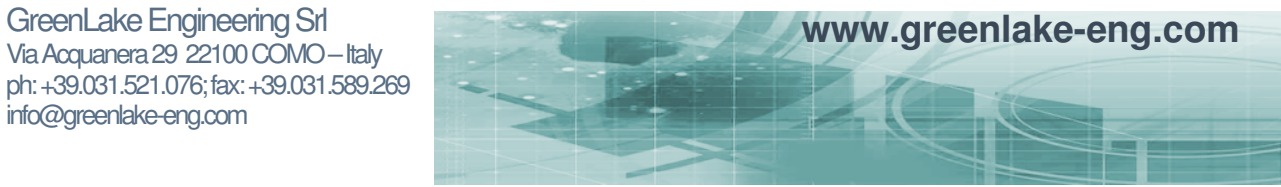